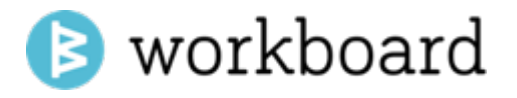

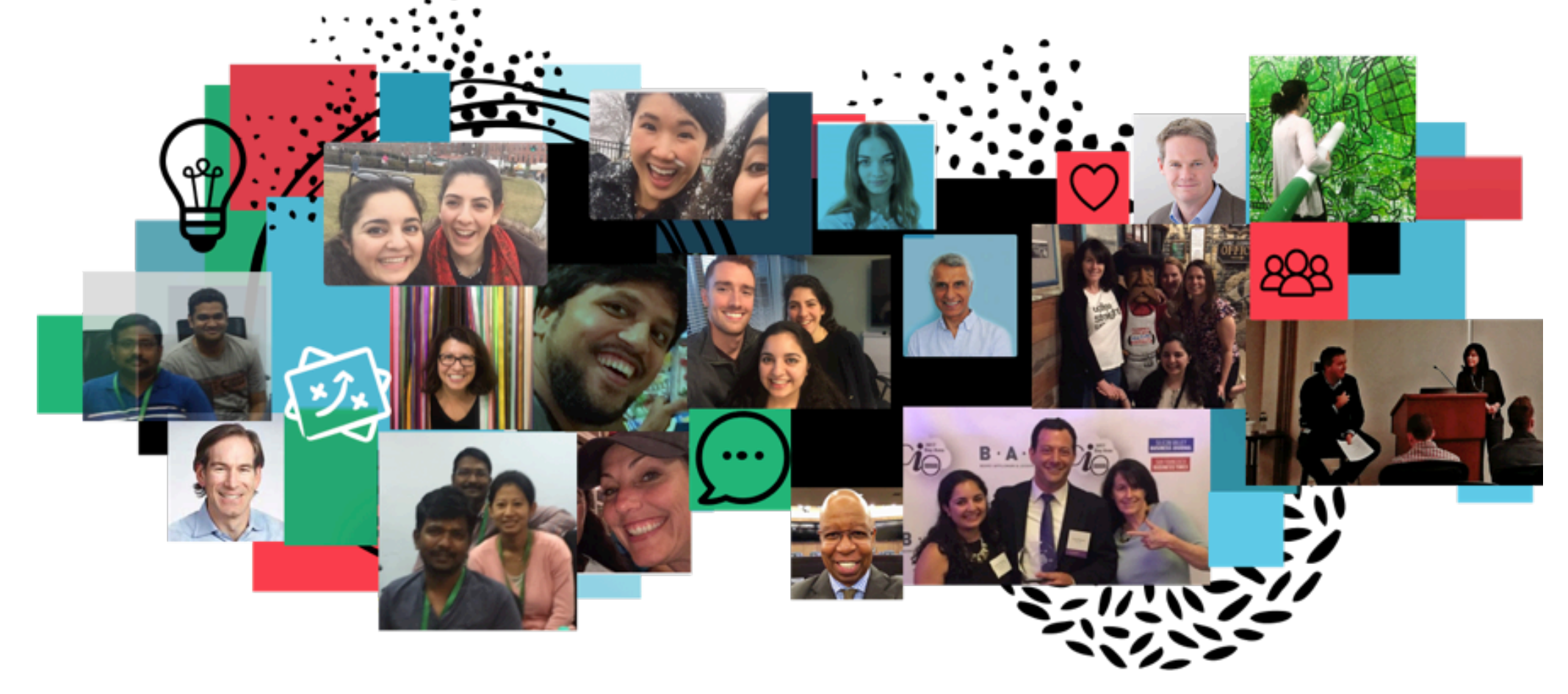

Welcome to the Workboard November Community Call

## Topics Today

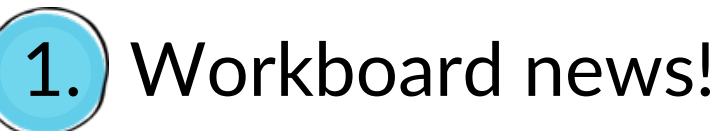

- 2. Meeting data points
- 3. Monday release
- 4. Rest of 2017
- 5. DYKs

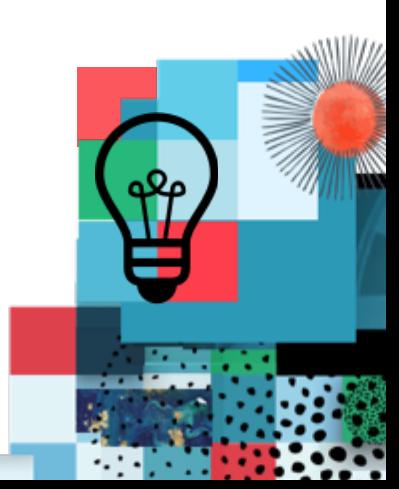

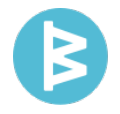

## We've raised another \$9.3M in venture capital to accelerate growth

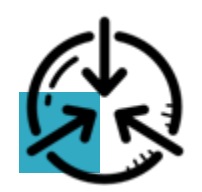

**Customer Success**  $&$  Consulting

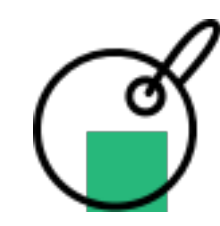

Data Science & Development

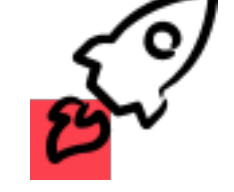

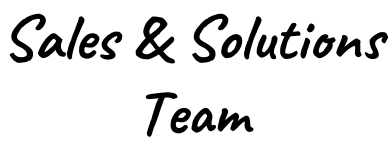

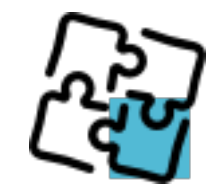

**Marketing &** PR/AR

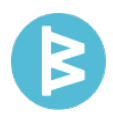

## **Meetings**

We spend 40% of our time in meetings

There are  $11$  million meetings - a day!

## 60% of what was discussed in a meeting is **forgotten 14 days later**

"Meeting attendee" isn't what any of us wanted to be when we grew up so let's keep working together to make meetings better ...

Let's go around the room<br>and say what we<br>should be doing rather than<br>sitting in this meeting.

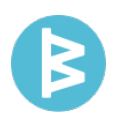

## Topics Today

- 1. Workboard news!
- 2. Meeting data points

## 3. Monday release

- $\checkmark$  Agile boards on Android
- $\checkmark$  Multiple Business Review dashboards
- $\checkmark$  Integrated reporting across Jira, Asana, Github
- 4. Rest of 2017
- 5. DYKs

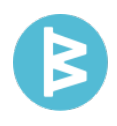

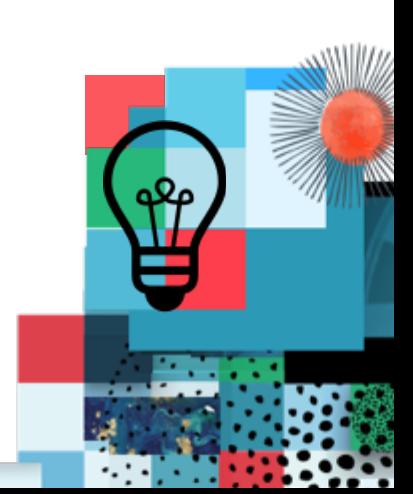

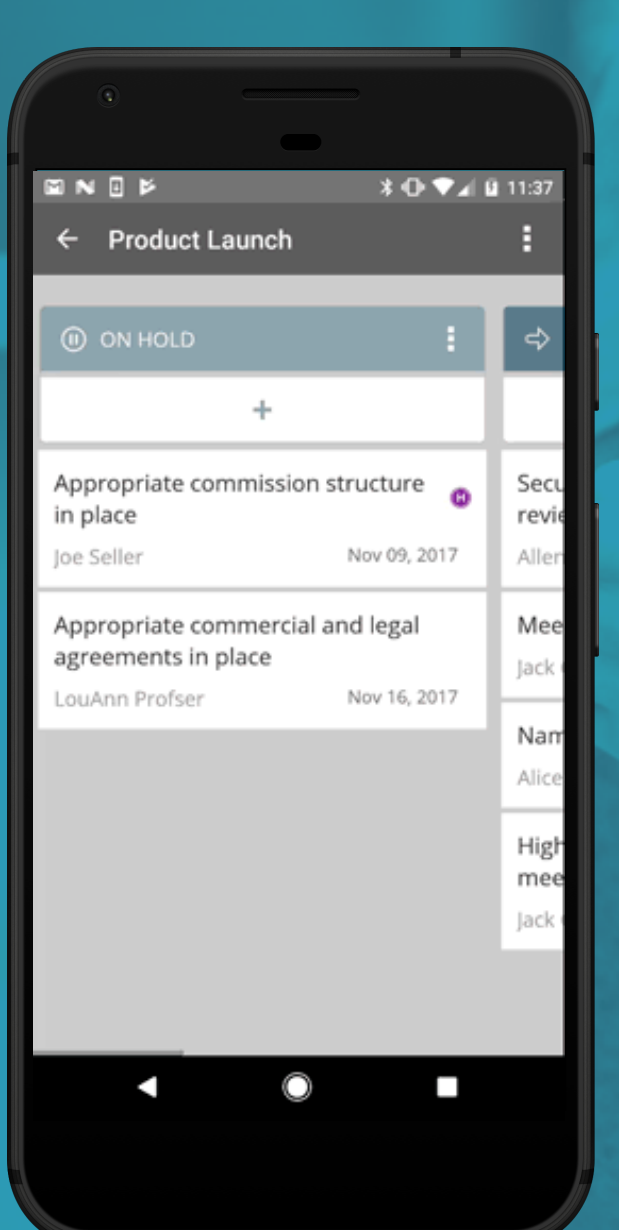

## Boards on Android

1. Organize a roadmap, customer relationships, development sprints, or any other project with custom boards – add as many columns as you need, track actions by category instead of status

2. Use progress boards to visualize and update project status from planning to completion

3. Drag and drop actions between or within columns

## Multiple, Shared Running Business Reviews

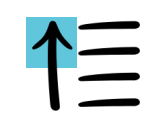

## **CREATE MULTIPLE BIZ REVIEWS**

Organize several RBRs for different parts of the business, product line or organization.

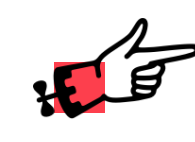

### **INVITE OTHERS TO CONTRIBUTE**

Allow others to publish items to a single RBR – use for huddles, management reviews or group dashboards.

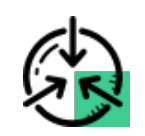

### **GLOBAL BUSINESS REVIEWS**

Set up one or more RBRs that are global – visible to everyone in your part of the organization.

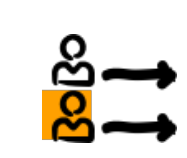

### **SELECTIVELY SHARE AN RBR**

Share one or more of your RBRs with select individuals; decide whether they are viewers or editors.

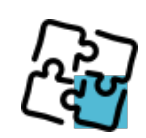

### **CHOOSE WHAT TO INCLUDE**

Select specific action items to include on shared RBRs. Show just KRs, just objectives, or just workstreams to customize for a unique dashboard or report – a fast way to create a custom report

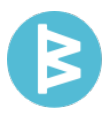

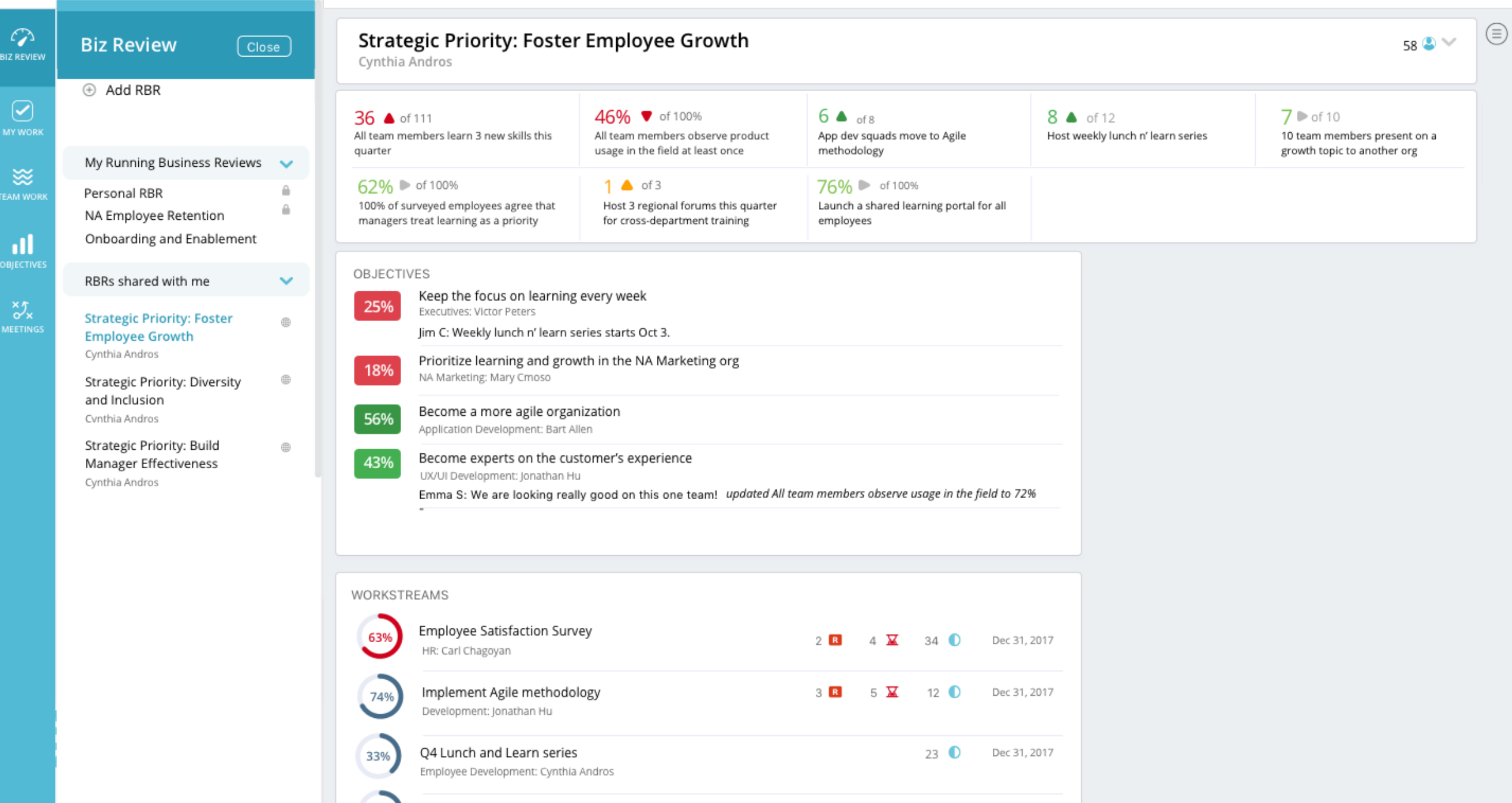

 $\begin{array}{cccccccccccccc} \oplus & \circ & \circ & \circ & \circ & \circ & \circ & \circ & \circ \end{array}$ 

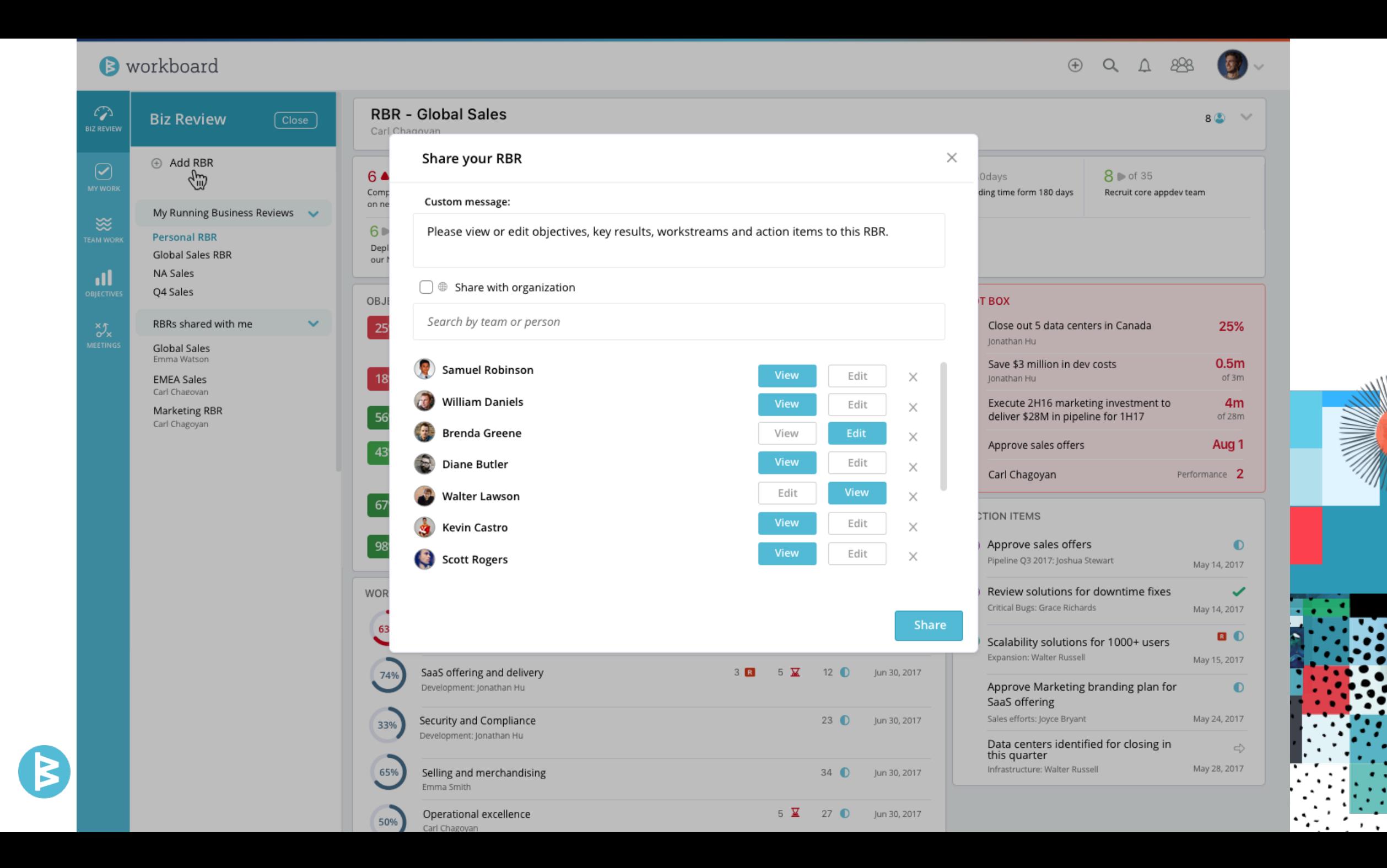

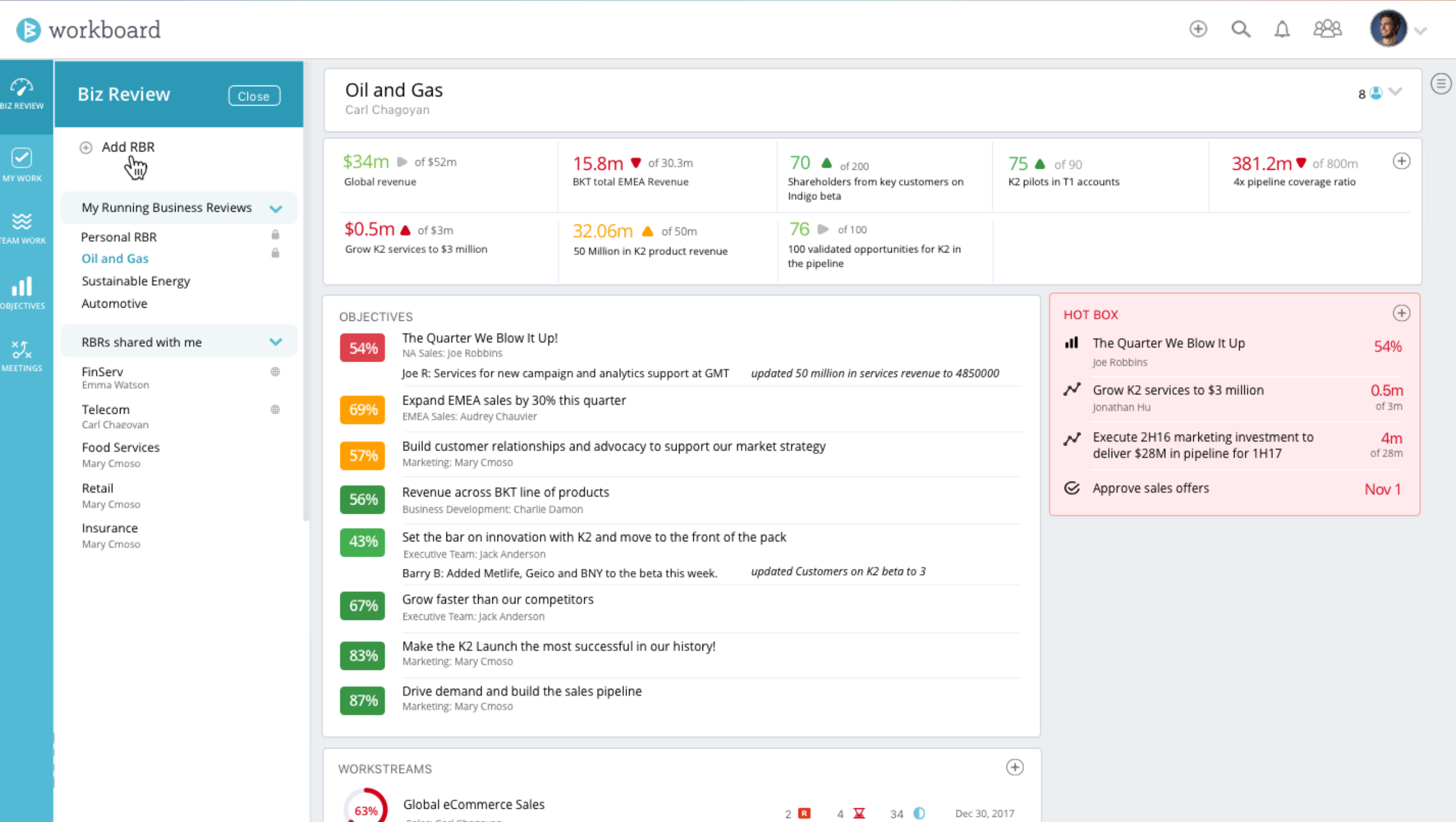

 $\begin{picture}(160,17) \put(0,0){\line(1,0){155}} \put(150,0){\line(1,0){155}} \put(150,0){\line(1,0){155}} \put(150,0){\line(1,0){155}} \put(150,0){\line(1,0){155}} \put(150,0){\line(1,0){155}} \put(150,0){\line(1,0){155}} \put(150,0){\line(1,0){155}} \put(150,0){\line(1,0){155}} \put(150,0){\line(1,0){155}} \put(150,0){\$ 

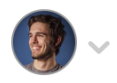

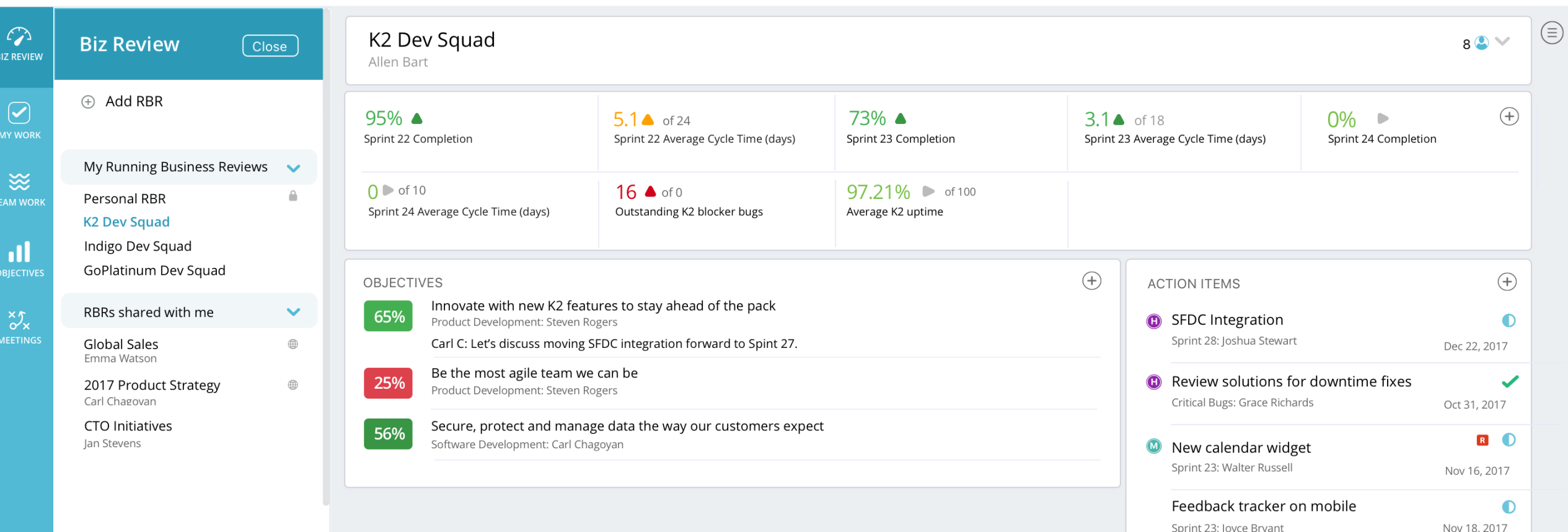

#### $S^{\prime}$  $\begin{picture}(160,170) \put(0,0){\line(1,0){150}} \put(150,0){\line(1,0){150}} \put(150,0){\line(1,0){150}} \put(150,0){\line(1,0){150}} \put(150,0){\line(1,0){150}} \put(150,0){\line(1,0){150}} \put(150,0){\line(1,0){150}} \put(150,0){\line(1,0){150}} \put(150,0){\line(1,0){150}} \put(150,0){\line(1,0){150}} \put(150,0){$ **B** workboard  $\mathcal{L}$ **RBR - Global Sales**  $82 \times$ **Biz Review**  $\boxed{\text{Close}}$ **BIZ REVIEW** Carl Chagoyan ⊕ Add RBR  $\boxed{\bigcirc}$  $2 \bullet$  of 10 13.08 $m$   $\bullet$  of 24.5 $m$ 17.36m of 33m 76 of 100 30.44m of 57.5m Global Revenue BKT total EMEA Revenue BKT total North America revenue 100 validated opportunities for K2 in Have you met with a customer this quarter? the pipeline My Running Business Reviews  $\blacktriangleright$ **淡** 138 of 150 60% of 100% 36.06m of 52m  $5.3 \triangle$  of 8  $6 \cdot 10$ **Personal RBR EAM WORK** SQLs K2 launch goes according to plan Increase revenue 10% in Q3 NPS of 8 10 Evangelist interviews **Global Sales RBR**  $\mathbf{d}$ NA Sales Q4 Sales  $4 \bullet$  of 8 8 6 of 15 42.5m • of 50m  $14 \cdot \text{of } 24$  $76 \triangleright$  of 100 New logos in EMEA Wins in Insurance segment 50 million in services revenue 24 Beta Customers on K2 100 validated opportunities for K2 in RBRs shared with me  $\checkmark$  $\sqrt[3]{x}$ the pipeline **Global Sales**  $90$   $\bullet$  of 125 52 <sup>6</sup> of 90 Emma Watson K2 Demos completed K2 Pilots in T1 Accounts **EMEA Sales** Carl Chagovan

**Marketing RBR** Carl Chagoyan

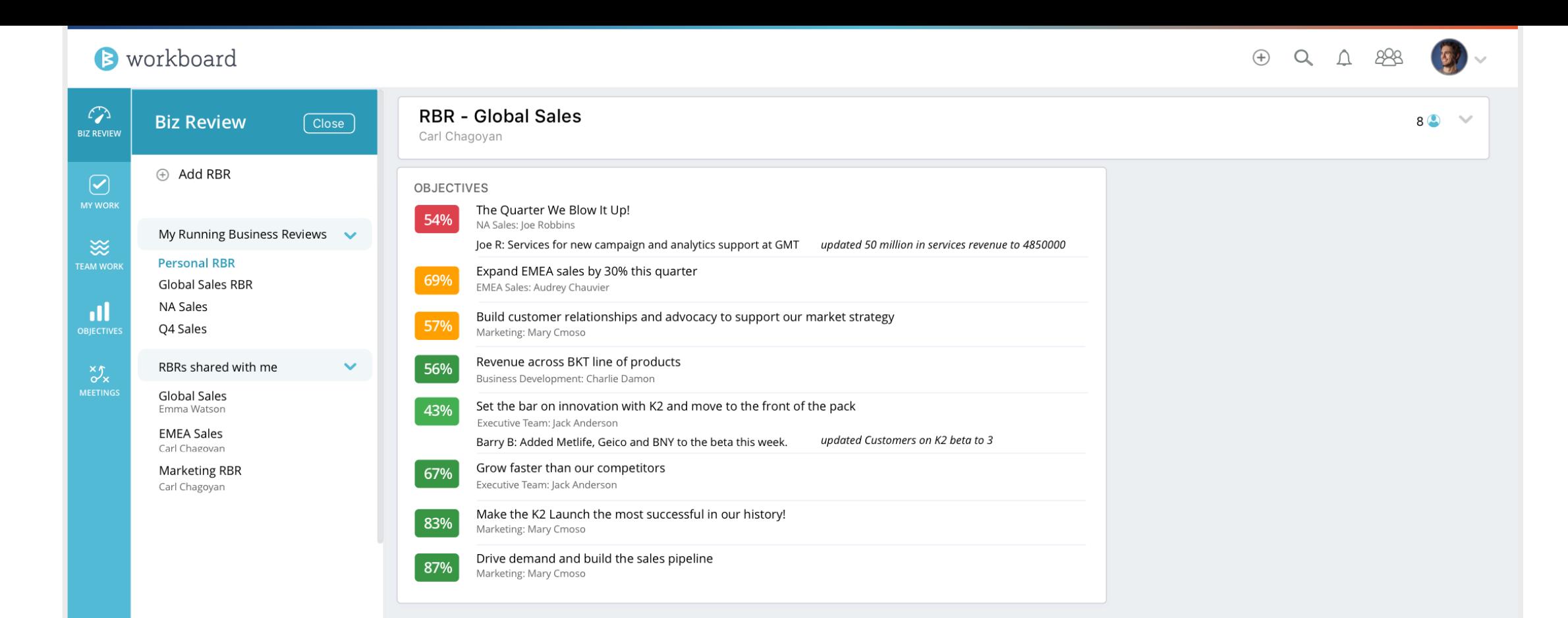

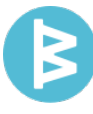

## **One window to disparate data about work** with deeper integration with JIRA, Github, Asana

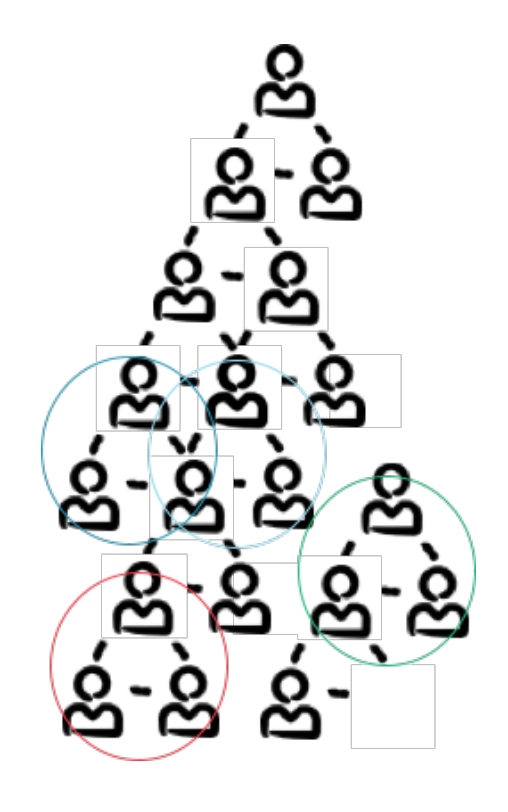

When teams use different task tool, it's hard to get the full picture and stay aligned on business outcomes … harder for managers and disconnects work from its strategic value for team members.

Now, bring it all together in Workboard:

- $\checkmark$  Pull Jira, GitHub, or Asana data and work status automatically
- $\checkmark$  Choose continuous or one time pull
- $\checkmark$  Decide what to include (issues, tickets, stories, tasks, projects) and how much detail (items or stats like completion % or count)
- $\checkmark$  Epic level integration with Jira.
- $\checkmark$  Use on RBRs, metric and key results, capacity planning, execution dashboards and meeting agendas

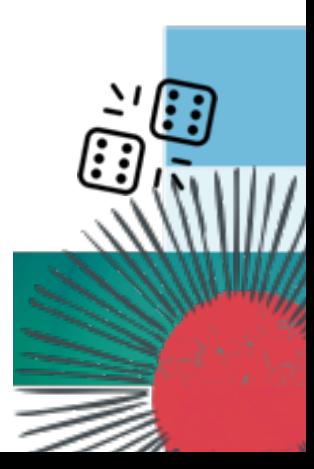

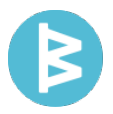

63%

74%

33%

50%

35%

66%

2017 Budget

K2 Release Tracking

Github Import: K2 Releases

Emma Smith

 $\mathcal{D}$ 

 $\bigodot$ 

**MY WORK** 

※

**TEAM WORK** 

 $\mathbf{d}$ 

 $\sum_{M \in \text{PTINGS}}$ 

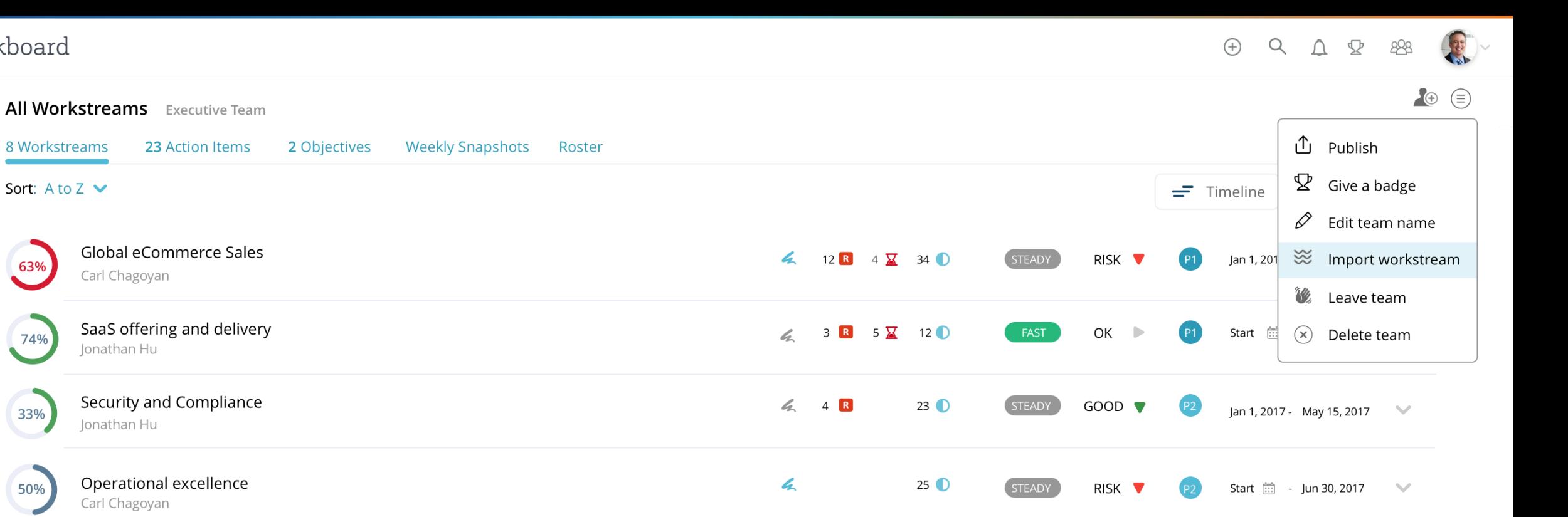

 $\mathbf{z}$ 

 $\mathbb{Z}$ 

 $4 \quad R \quad 5 \quad \underline{X} \quad 11 \quad \underline{O}$ 

 $0$   $\bullet$ 

FAST

STEADY

 $GOOD$ 

 $GOOD$ 

May 1, 2017 - End [:::]

- End  $\lim_{n \to \infty}$ 

Start  $\lim_{n \to \infty}$ 

 $\mathcal{M}$ 

 $\mathcal{M}$ 

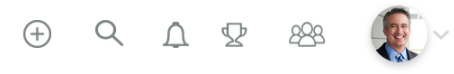

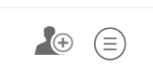

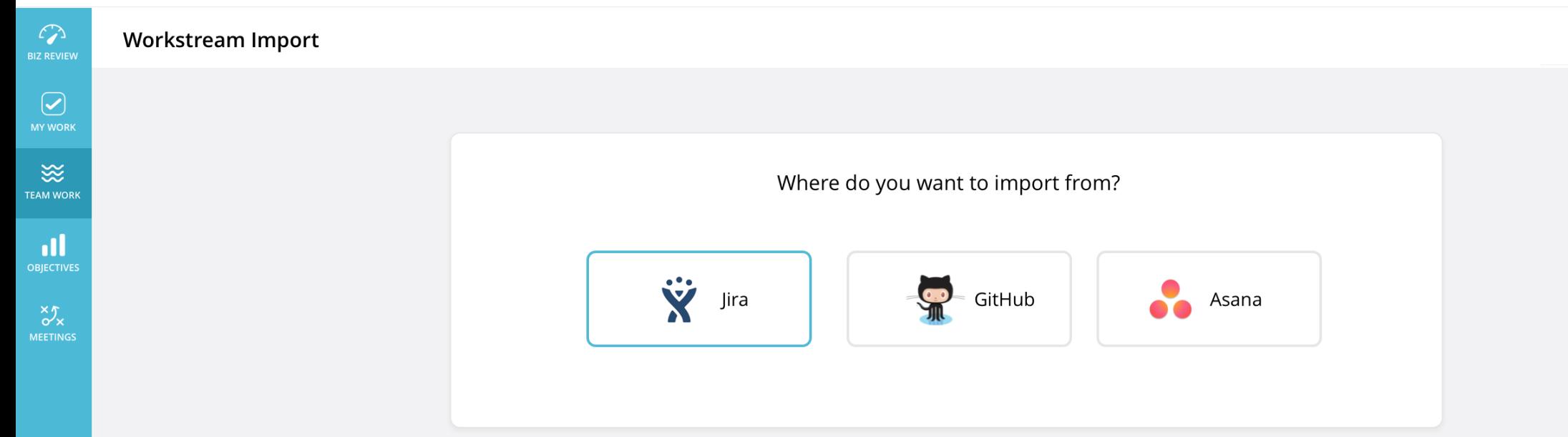

 $\bigcirc$ **MY WORK** 

燚 **TEAM WORK** 

 $\mathbf{d}$ 

**OBJECTIVES** 

 $\sqrt[3]{x}$ 

#### $\mathcal{L}$ **Workstream Import BIZ REVIEW**

## **XAtlassian**

#### Allow Workboard to access your Jira's account

#### Base URL (required)

Enter public Jira URL (with https:// and trailing slash). Might be a subdomain like https://example.jira.com/ or a custom domain like https://example.com/.

#### lira public url

#### Username (required)

Try username first, if doesn't work, try email with '@' and 'domain name'.

username

#### Password (required)

password

Yes, Continue

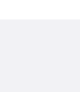

 $\bigcap_{\text{BIZ REVIEW}}$ 

 $\boxed{\bigcirc}$ 

 $\mathbf{d}$ 

 $\sum_{M \in E}$ 

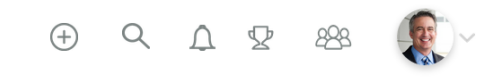

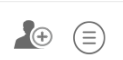

## **Workstream Import** TEAM WORK Where do you want to import from? Ÿ  $\begin{array}{cc}\n\bullet \\
\bullet \\
\bullet\n\end{array}$  GitHub  $\bullet$ Jira Asana **. .** Select which component you want to map to Story Epic Project

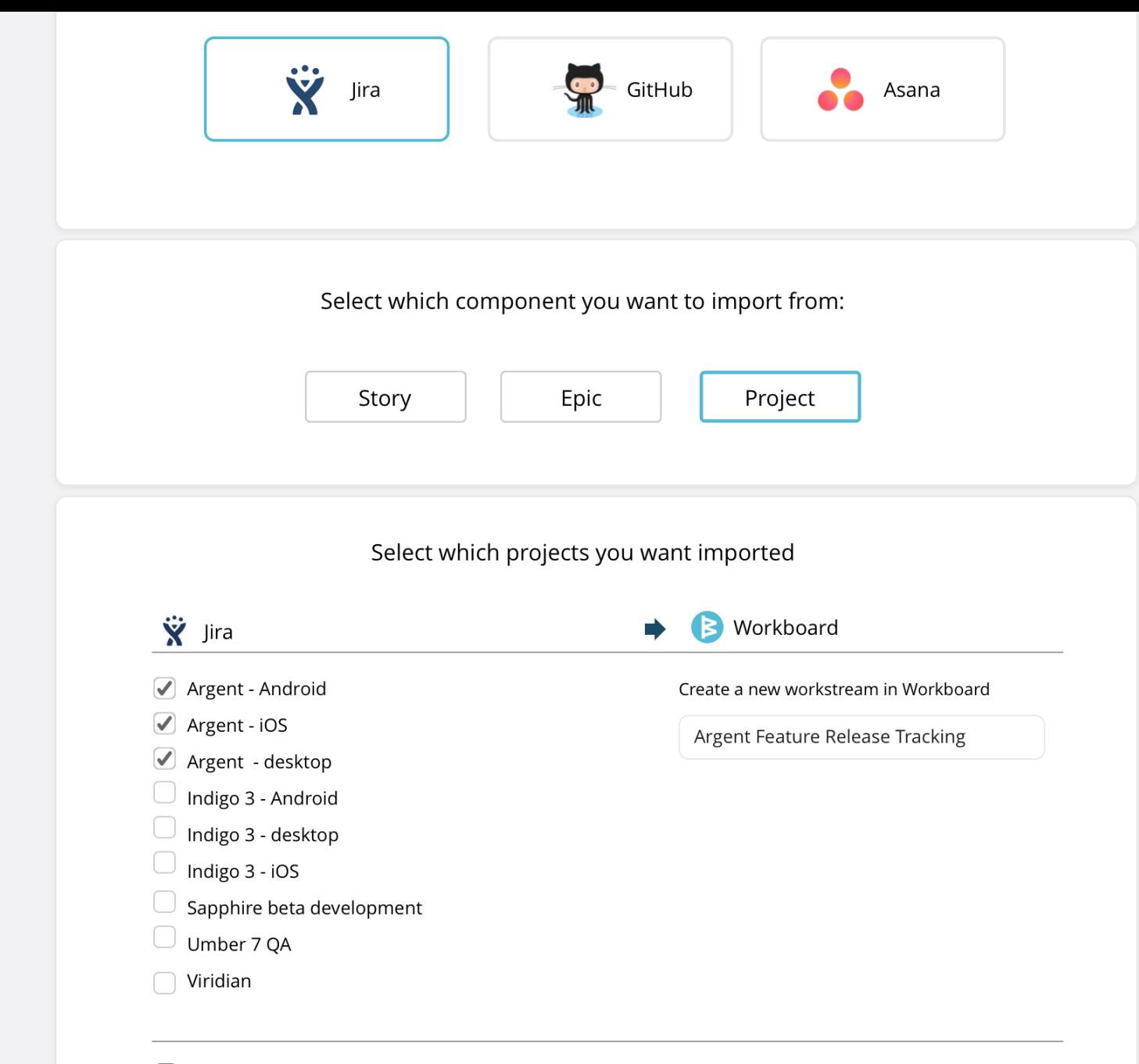

#### ◯ Sync Tasks (action items)

 $\mathbf{d}$ **OBJECTIVES** 

 $\sum_{M \in \text{STINGS}}$ 

Syncing Tasks will pull taks from Jira and convert them to action items in workboard

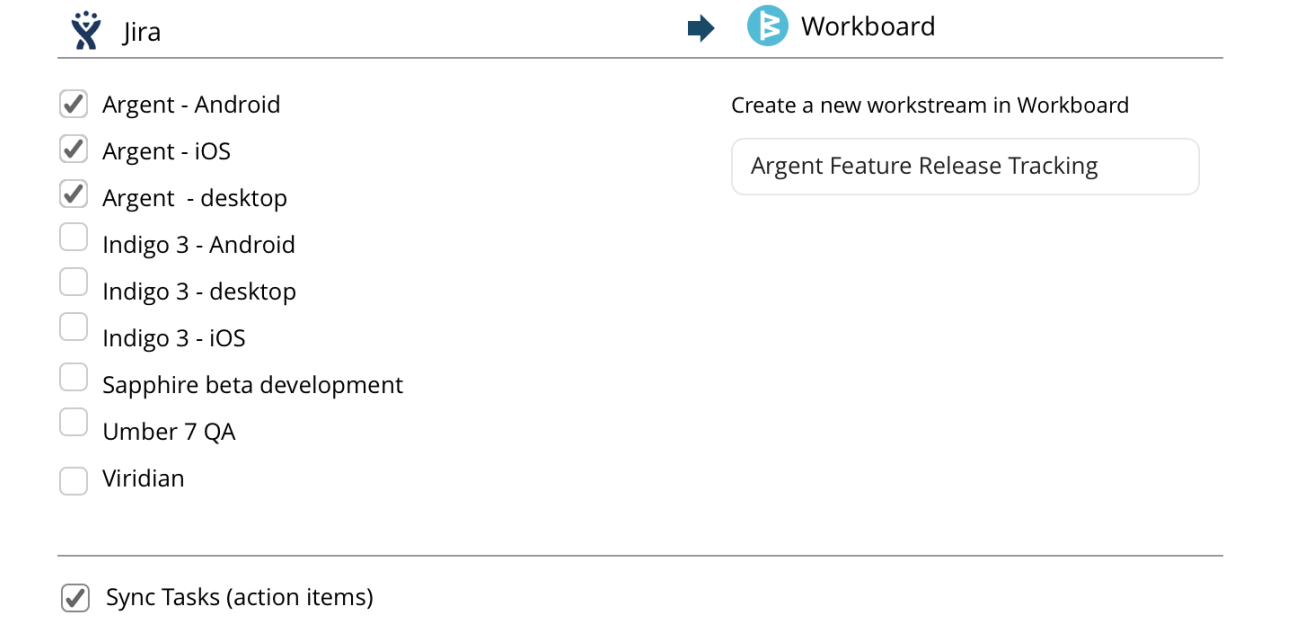

Syncing Tasks will pull taks from Jira and convert them to action items in workboard

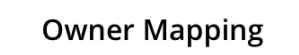

Specify ownership of action items to be mapped between JIRA and Workboard

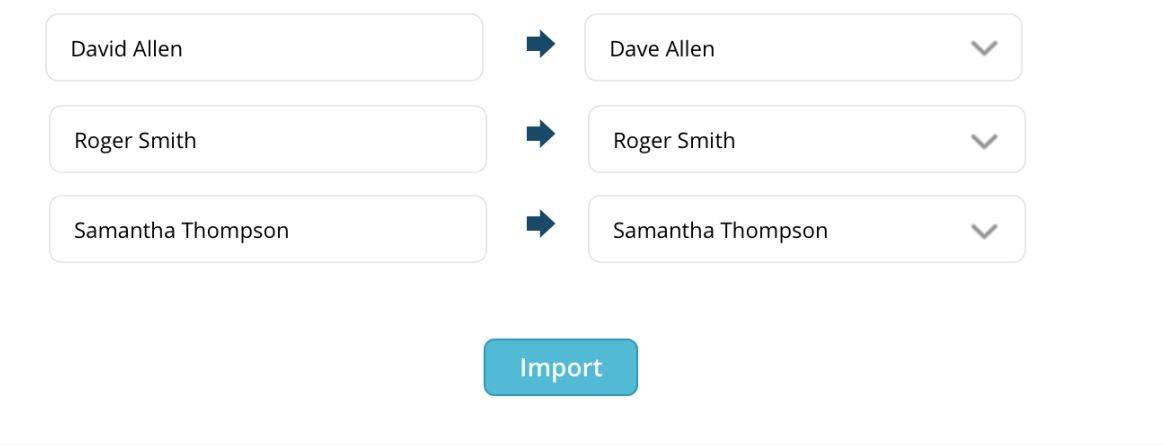

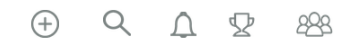

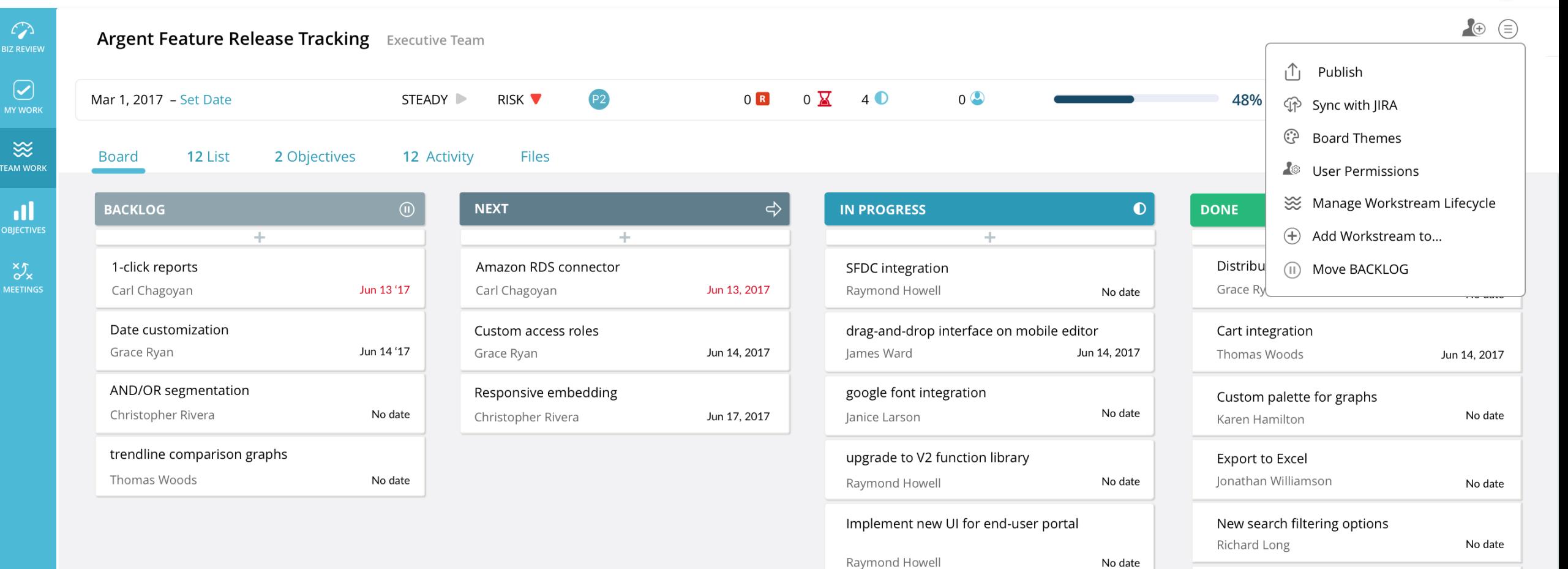

SSO integration

Raymond Howell

James Ward

Android app redesign launch

Jun 18, 2017

Jun 18, 2017

Export to PDF Joseph Douglas No date

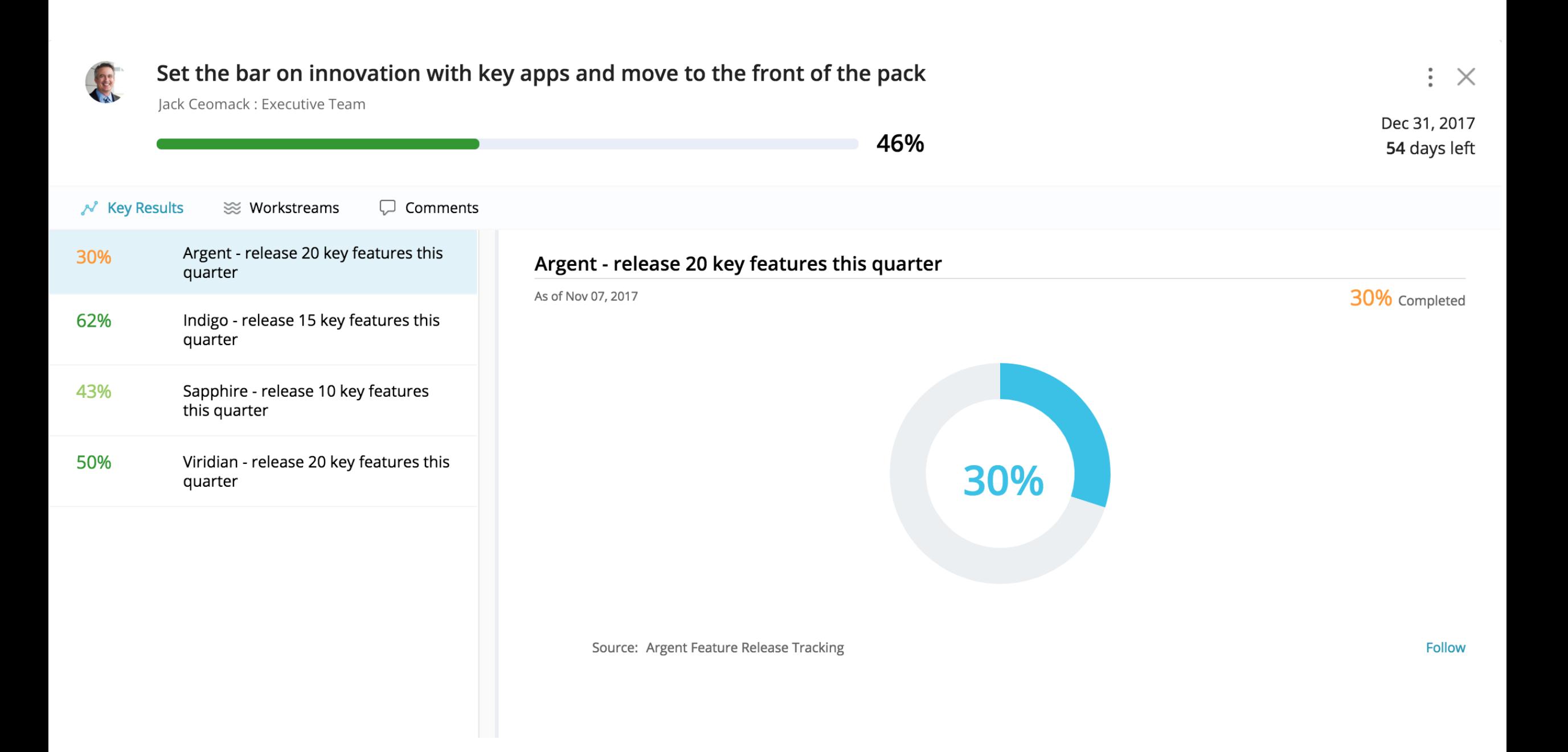

**Biz Review** 

⊕ Add RBR

**Global Sales RBR** Q4 Revenue

RBRs shared with me

Q4 Sales

**Global Sales** 

John Watson **EMEA Sales** 

lim Chagovan Marketing RBR Emma Cmoso

My Running Business Reviews V

**Global Innovation Initiative** 

 $\boxed{\text{Close}}$ 

 $\triangle$ 

 $\triangleq$ 

 $\checkmark$ 

 $\oplus$ 

 $\oplus$ 

 $\mathcal{L}$ 

**BIZ REVIEW** 

 $\boxed{\blacklozenge}$ 

 $\frac{1}{2}$ 

**TEAM WORK** 

 $\mathbf{d}$ 

 $\sqrt[3]{x}$ 

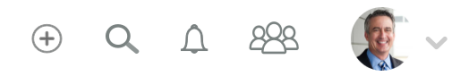

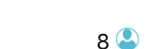

 $\mathcal{A}$ 

**RBR - Global Innovation Initiative** 

Carl Ceomack

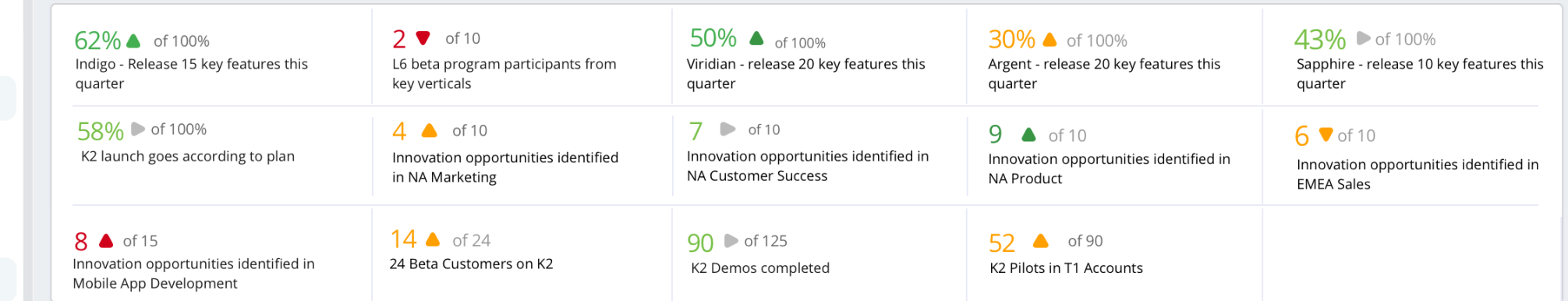

 $M<sub>E</sub>$ 

 $\begin{picture}(180,10) \put(0,0){\line(1,0){10}} \put(15,0){\line(1,0){10}} \put(15,0){\line(1,0){10}} \put(15,0){\line(1,0){10}} \put(15,0){\line(1,0){10}} \put(15,0){\line(1,0){10}} \put(15,0){\line(1,0){10}} \put(15,0){\line(1,0){10}} \put(15,0){\line(1,0){10}} \put(15,0){\line(1,0){10}} \put(15,0){\line(1,0){10}} \put(15,0){\line($ 

| $\mathfrak{D}$<br><b>REVIEW</b>         | <b>Meeting: Product Team Weekly Huddle</b>                                                                                                    | $00:11$ (ii)<br>Nov 09 at 2:00pm<br>$(\equiv)$<br><b>End Meeting</b><br>$\diagdown$<br>Count up                                                                                                    |
|-----------------------------------------|----------------------------------------------------------------------------------------------------|----------------------------------------------------------------------------------------------------|
| $\bigodot$<br><b>WORK</b><br>≋          | $\begin{picture}(40,40) \put(0,0){\line(1,0){10}} \put(15,0){\line(1,0){10}} \put(15,0){\line(1,0){10}} \put(15,0){\line(1,0){10}} \put(15,0){\line(1,0){10}} \put(15,0){\line(1,0){10}} \put(15,0){\line(1,0){10}} \put(15,0){\line(1,0){10}} \put(15,0){\line(1,0){10}} \put(15,0){\line(1,0){10}} \put(15,0){\line(1,0){10}} \put(15,0){\line(1$ | Description V                                                                                                    |
| <b>M WORK</b>                           | $\mathcal G$ Action Item<br>attachment<br><b>Il</b> Objective<br><sup>≥</sup> Workstream<br>N Key Result<br>ADD:                                                                                                    |                                                                                                    |
| ıl<br><b>ECTIVES</b>                    | <b>Topics for Discussion</b>                                                                                                    | <b>Takeaways and Notes</b>                                                                                                    |
| $\mathcal{S}_{\mathsf{X}}^{\mathsf{X}}$ | Type to add a topic<br>$\circ$                                                                                                    | Type to add takeaways<br>Ö)                                                                                                    |
| <b>ETINGS</b>                           | Argent Feature Release Tracking<br>30%<br>≋<br>Ok<br>Roger Jones: Development<br>Added by Ana R                                                                                                    | Ne'll temporarily reassign 2 Android developers from K2, L6 squads to help roll out the new UI<br>Ana Rodrigues 04:30 pm Nov 07<br>We need to reprioritize delivery on mobile app features to stay ahead of the competition. Each team will<br>review their current backlog and update priorities by Monday.<br>Ana Rodrigues 04:32 pm Nov 07 |
|                                         | Should we add more Android developers to the Argent squad?<br>$(\cdots)$<br>Ana Rodrigues 04:29 pm Nov 07                                                                                                    | ۸                                                                                                    |
|                                         | Release K2 with zero blocker bugs now<br>50%<br>Development : Roger Jones<br>Added by Ana R                                                                                                    | ۰                                                                                                    |
|                                         |                                                                                                    |                                                                                                    |

## Topics Today

- 1. Workboard news!
- 2. Meeting data points
- 3. Monday release
- 4. Rest of 2017
- 5. DYKs

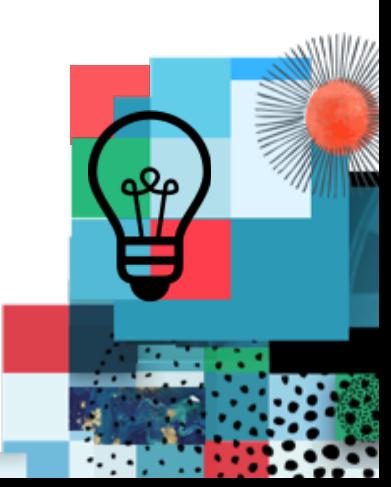

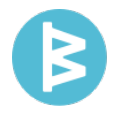

## For the holidays

- 
- 1. Personalize your boards
	- 2. Compare results and display on RBR
	- 3. Notification improvements
	- 4. Show some love
	- 5. Another quality and performance sweep

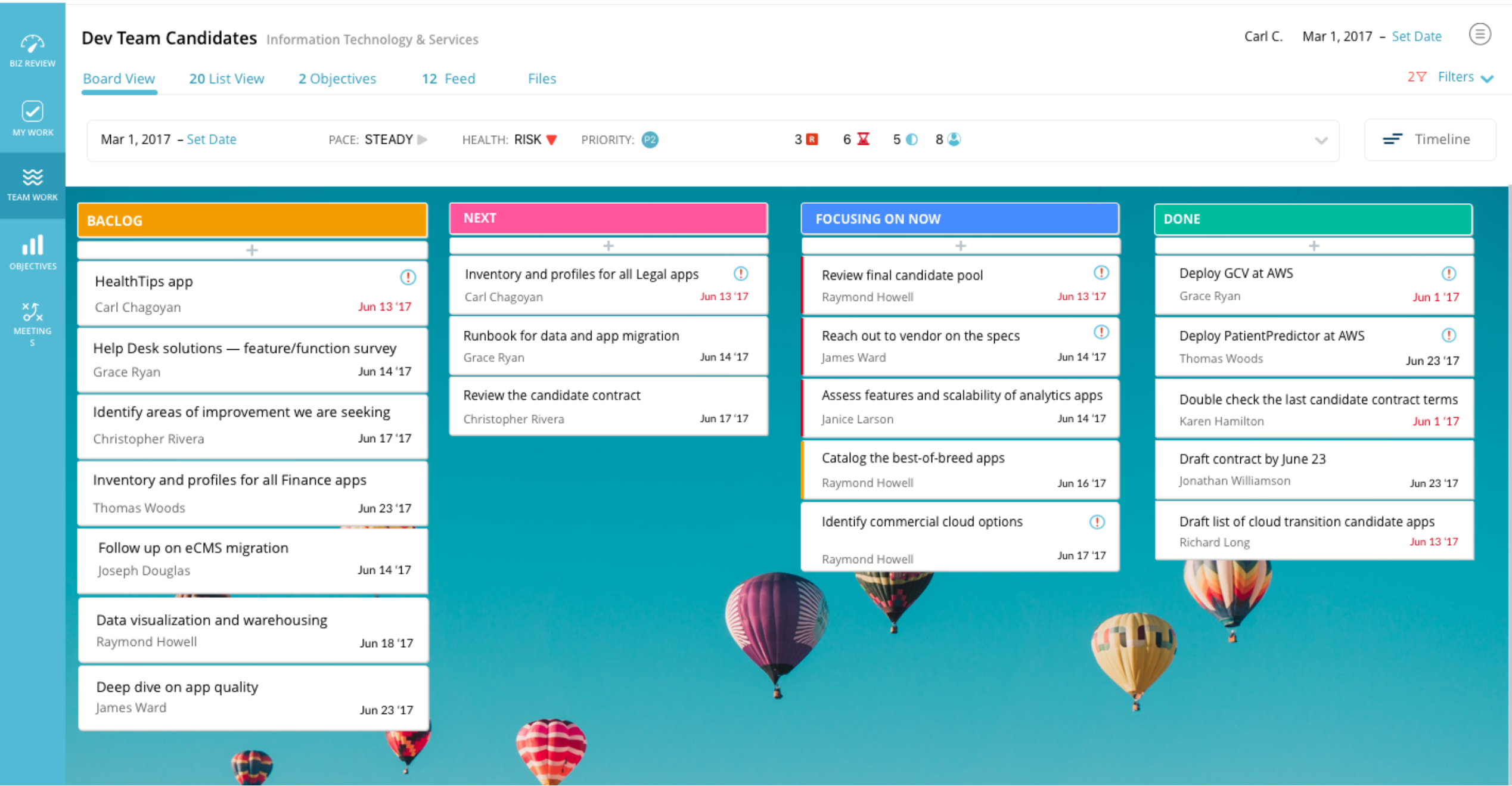

 $\begin{array}{cccccccccccccc} \oplus & \circ & \circ & \circ & \circ & \circ & \circ & \circ & \circ \end{array}$ 

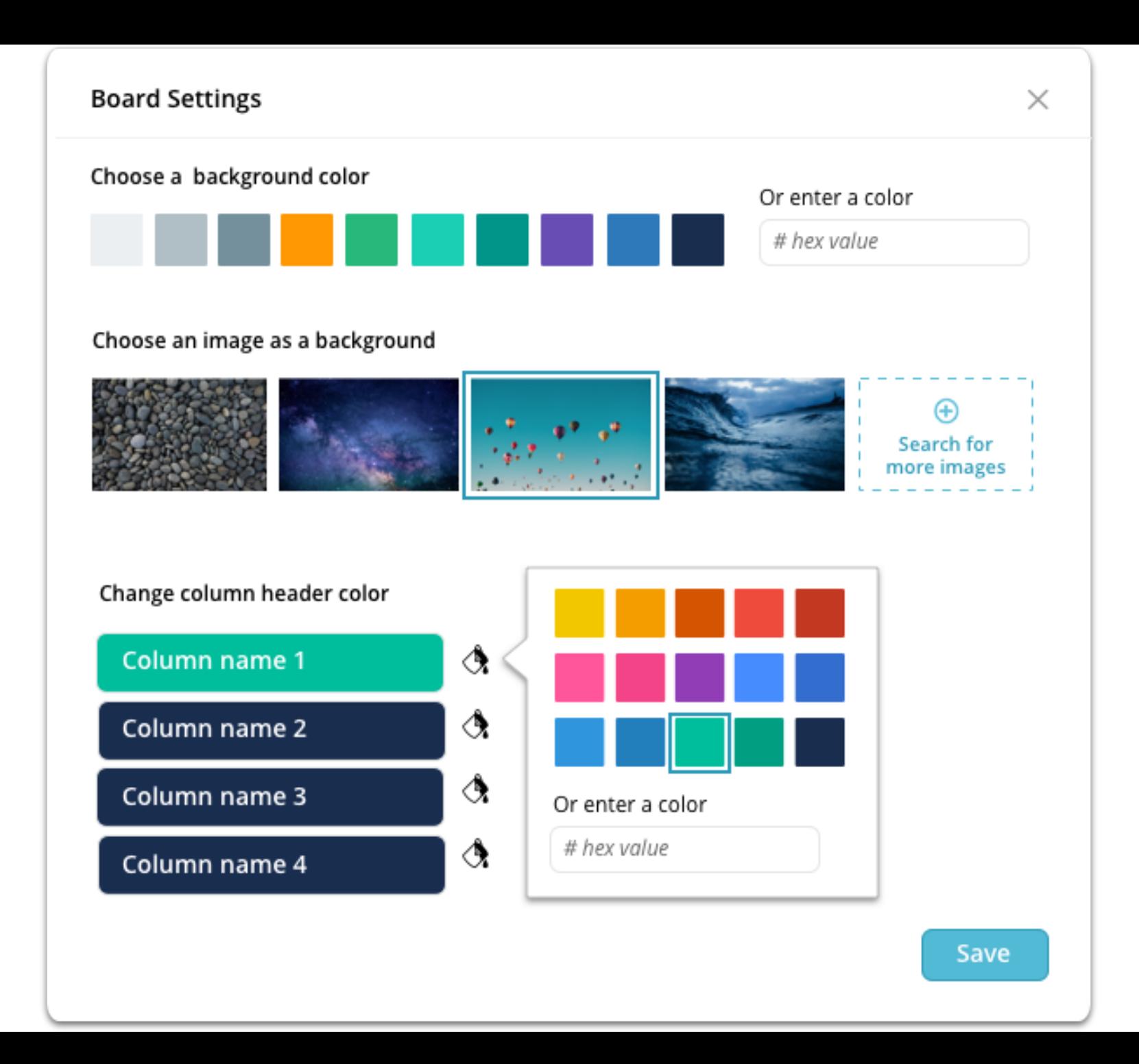

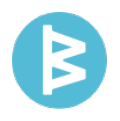

 $\bigodot$ 

▒

all

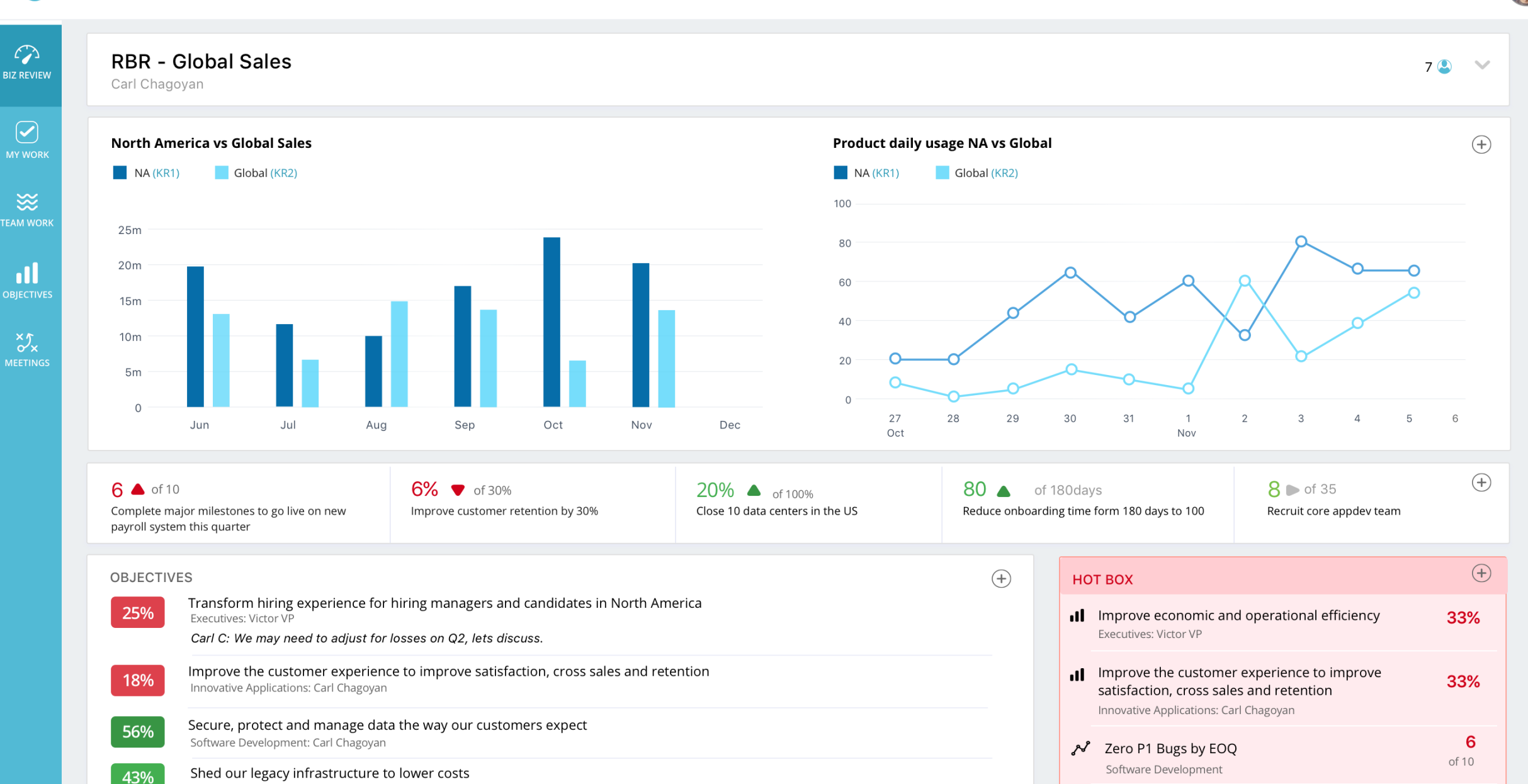

 $\bigoplus$ 

Global eCommerce Sales

 $C<sub>2</sub>$  Approve sales offers

Carl Chagoyan

 $Q \Delta$ 

 $898$ 

63%

 $(\equiv)$ 

Infrastructure: Jonathan Hu Emma S: We are looking really good on this one team! - updated Gross Profit to 530.69

Streamline the process and provide expert timely legal services to the business 67%

 $\oplus$  Q  $\oplus$   $\oplus$   $\otimes$ 

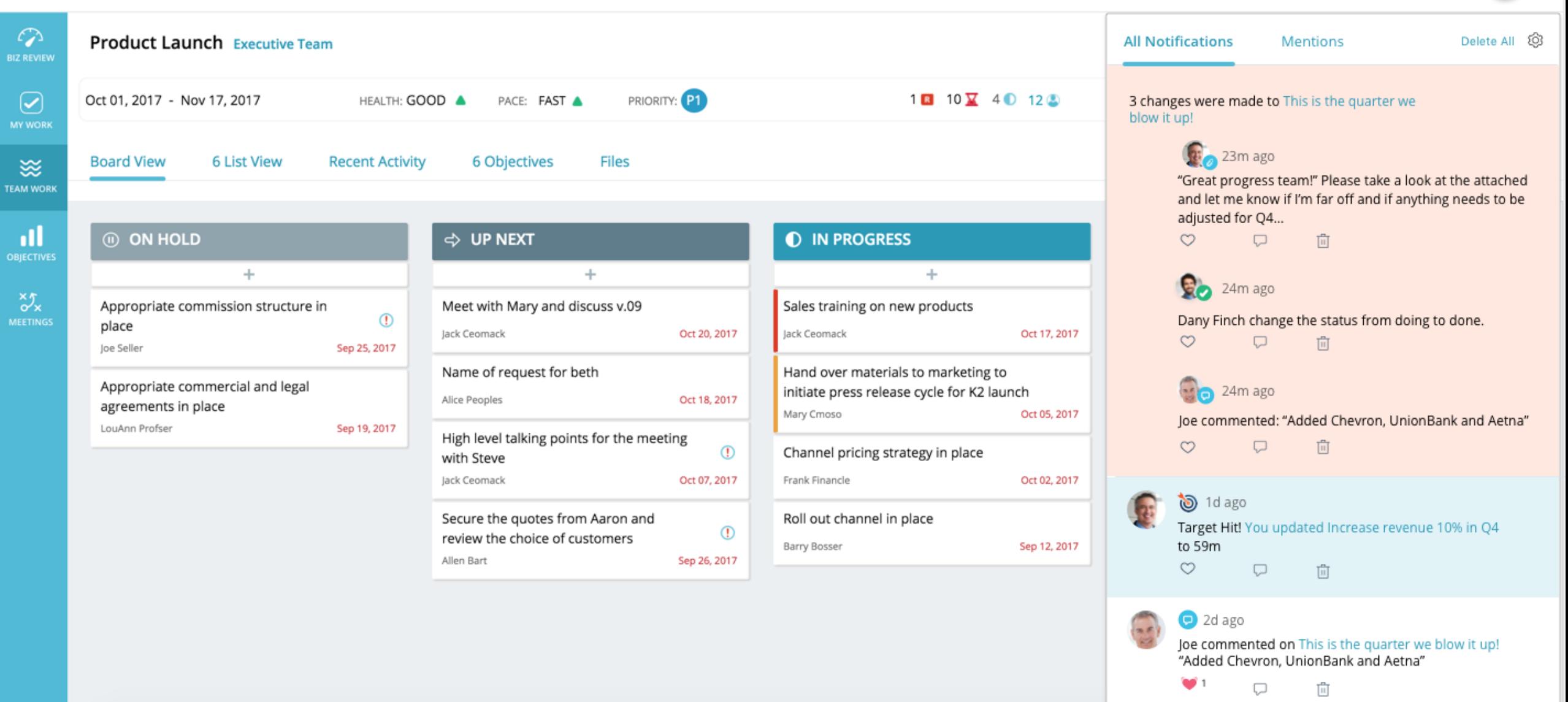

Define sales training playbook

 $Q \qquad Q \qquad Q \qquad Q \qquad Q \otimes$  $\bigoplus$ 

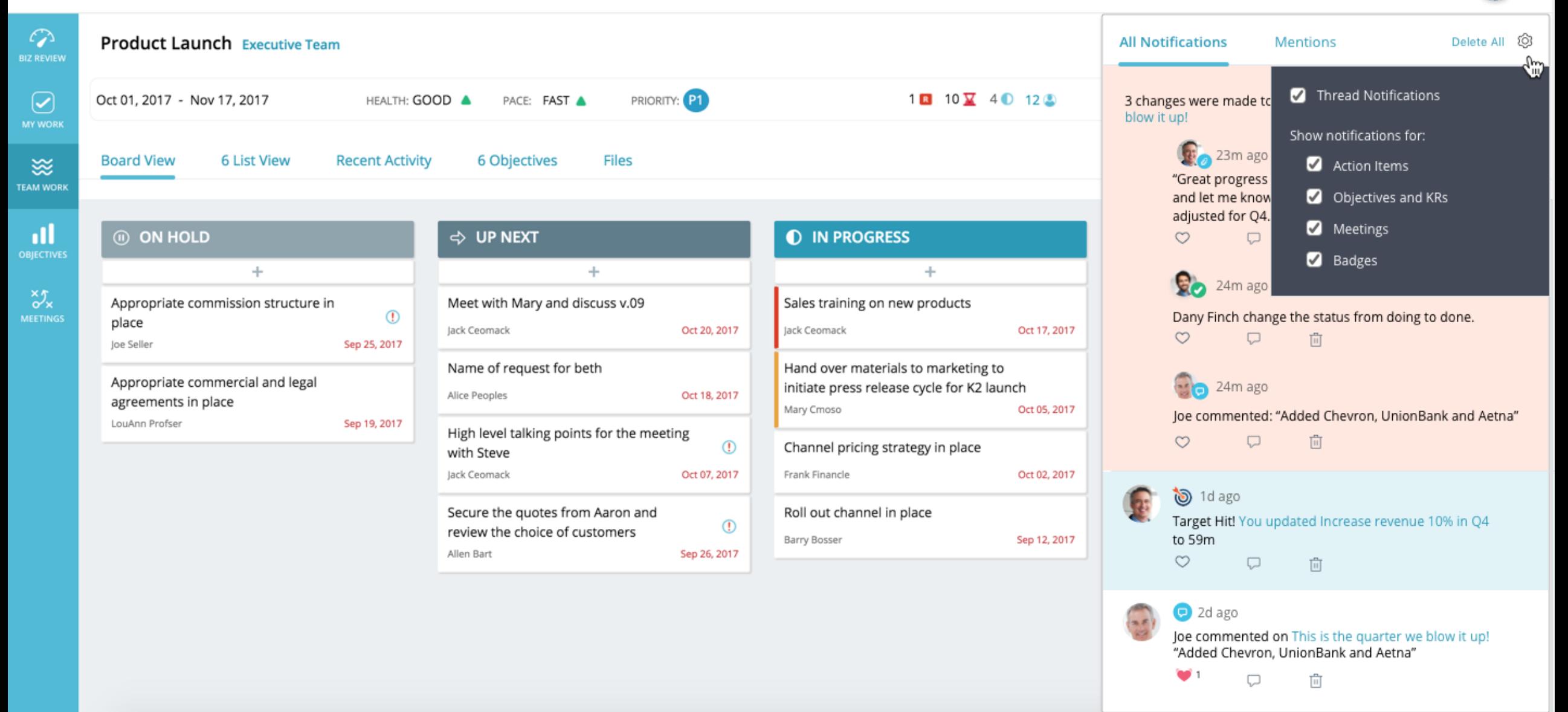

Define sales training playbook

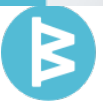

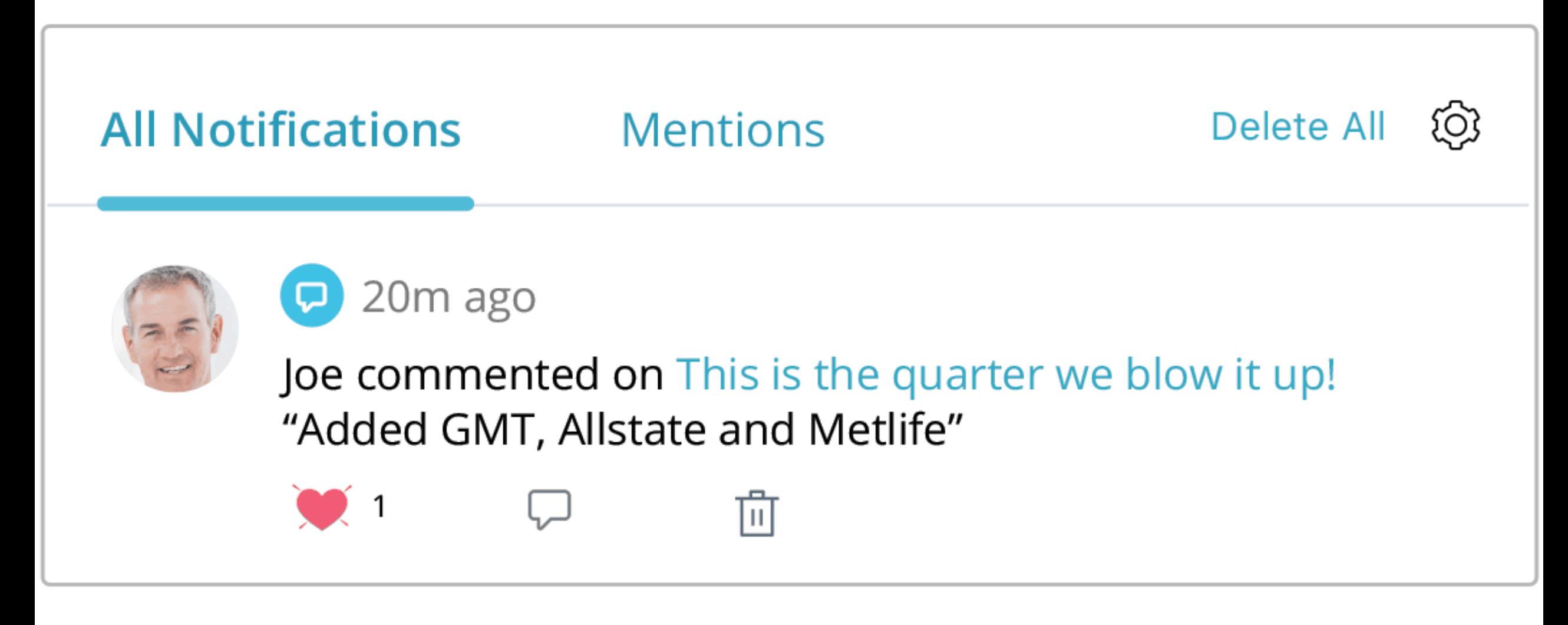

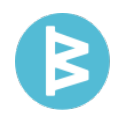

## Ringing in the new year

## 1. Refresh of the WoBo experience in January

- 2. Enhancements to managing team bandwidth
- 3. More ways to compare, analyze and share result data
- 4. Customize cards types, fields and automation
- 5. Public workstreams: share once with everyone in the org
- 6. More flexible heirarchy of action items: convert actions to subactions and vice-versa

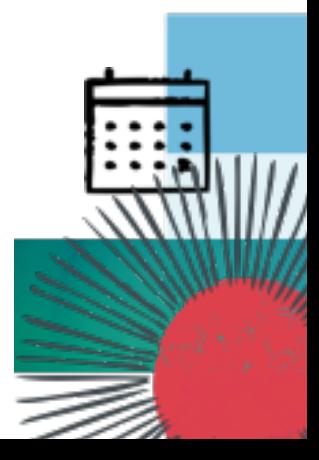

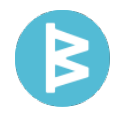

## Topics Today

- 1. Workboard news!
- 2. Meeting data points
- 3. Monday release
- 4. Rest of 2017

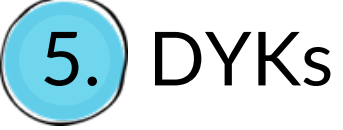

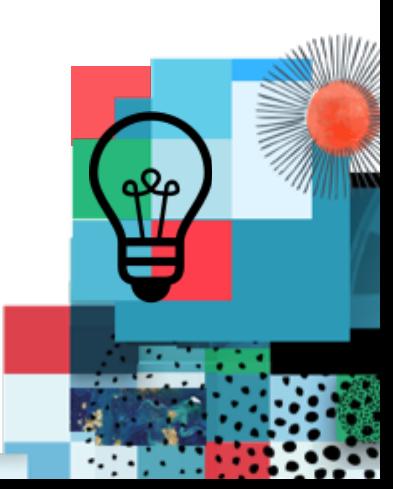

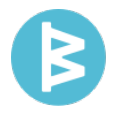

# 3 DYKs

## N Making your day a little easier.

## Create a recurring agenda for a recurring meeting or add individual topics to another meeting

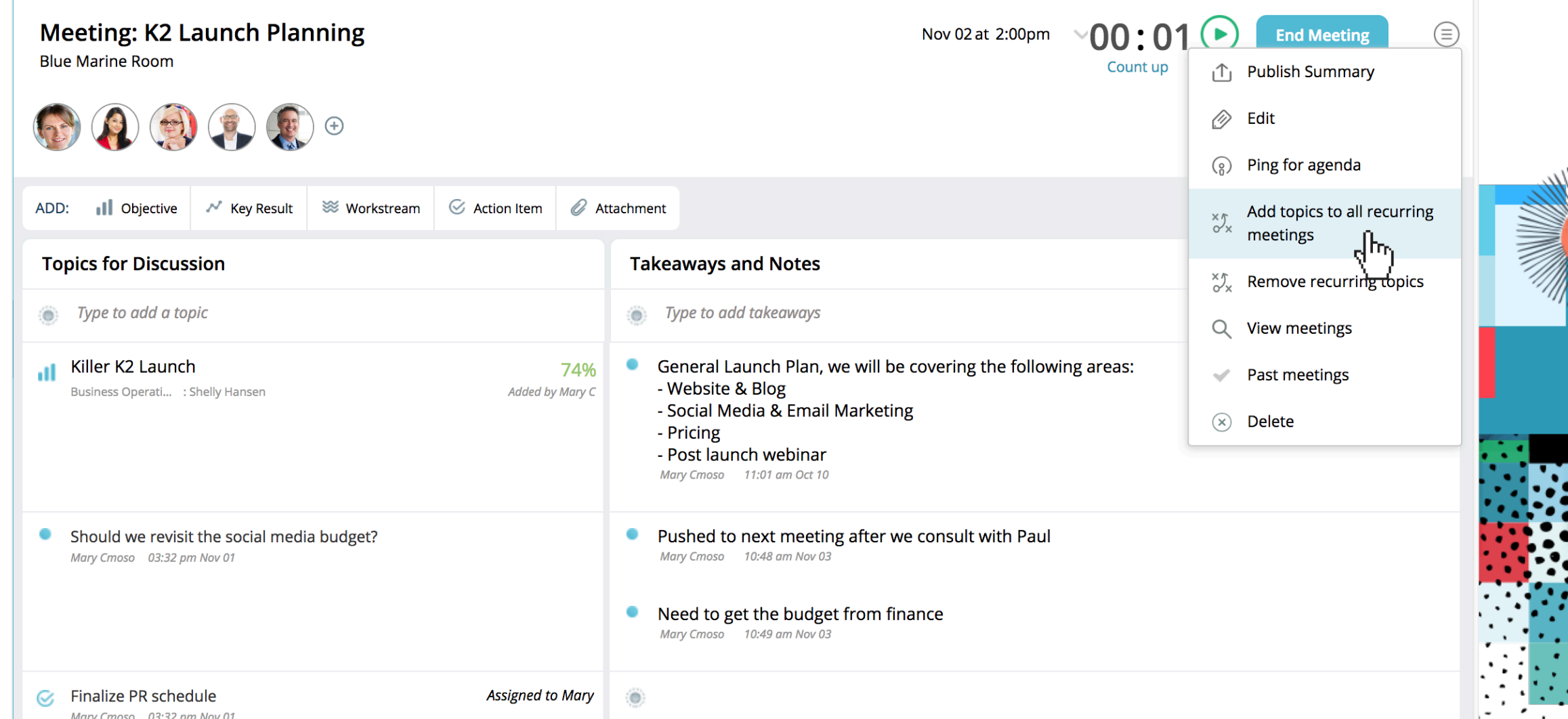

## Save time and share data: Update all of KRs at once from your phone.

**Tip:** teams get better results when bad facts, missed numbers and narratives are shared

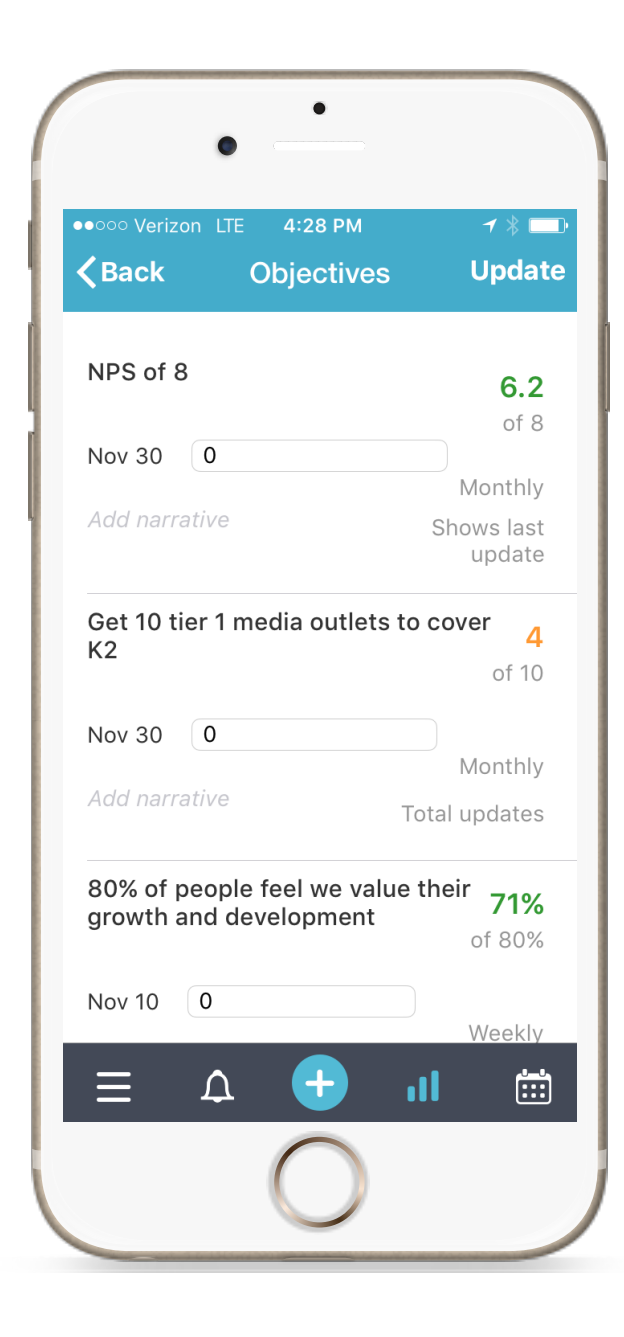

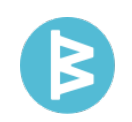

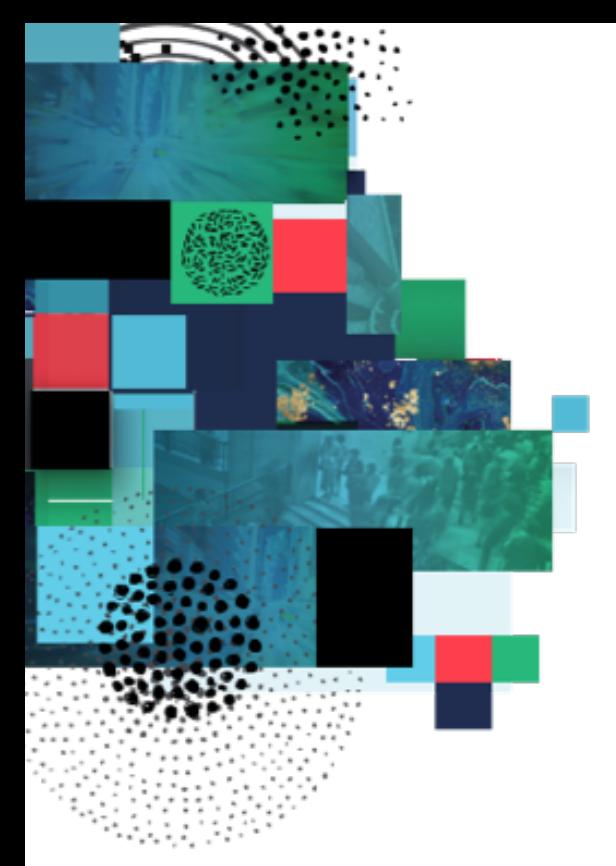

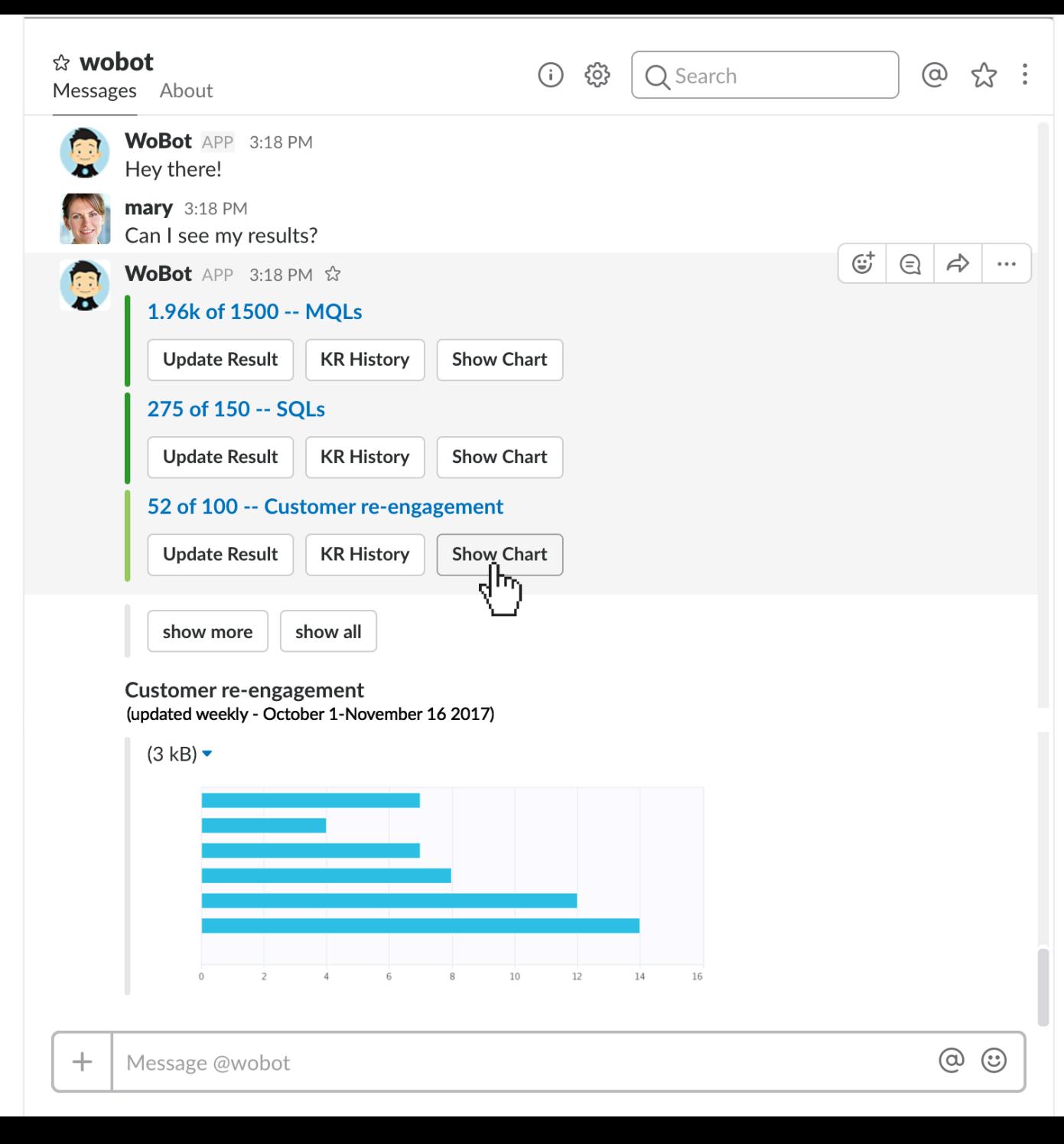

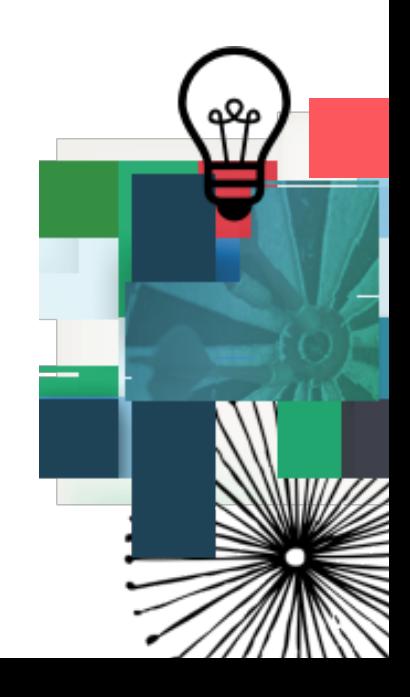

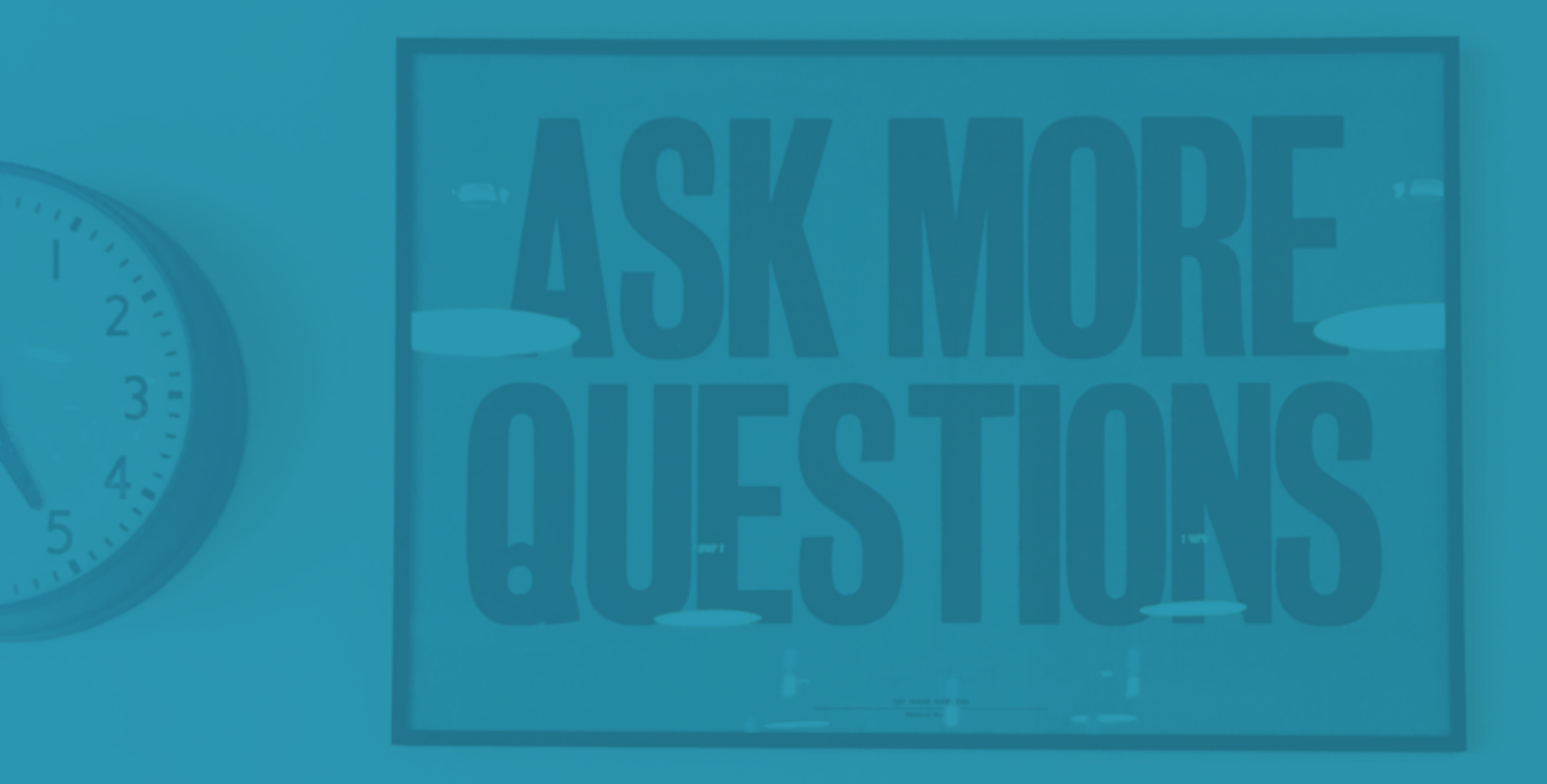

Contractor

## Thank you for the opportunity to support your success!

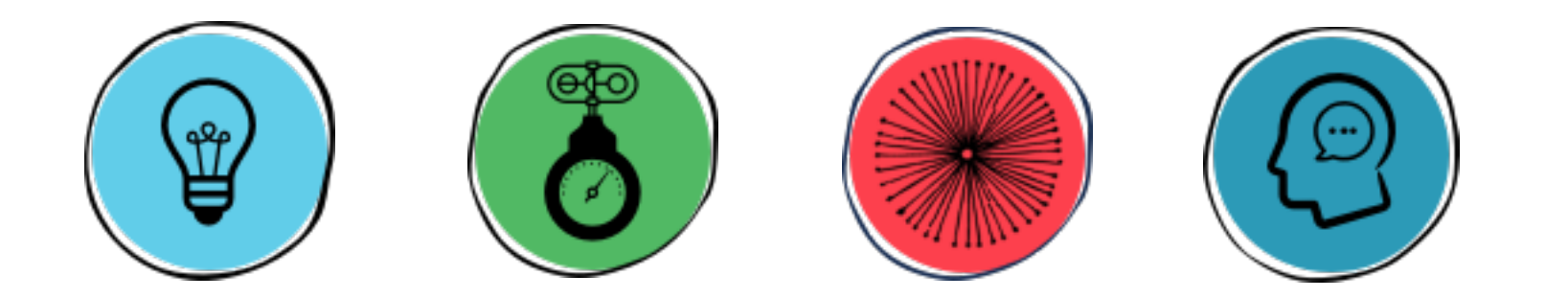

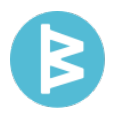